## Package 'clarabel'

June 22, 2024

Type Package

Title Interior Point Conic Optimization Solver

Version 0.9.0

#### **Description**

A versatile interior point solver that solves linear programs (LPs), quadratic programs (QPs), second-order cone programs (SOCPs), semidefinite programs (SDPs), and problems with exponential and power cone constraints (<<https://clarabel.org/stable/>>). For quadratic objectives, unlike interior point solvers based on the standard homogeneous self-dual embedding (HSDE) model, 'Clarabel' handles quadratic objective without requiring any epigraphical reformulation of its objective function. It can therefore be significantly faster than other HSDEbased solvers for problems with quadratic objective functions. Infeasible problems are detected using using a homogeneous embedding technique.

License Apache License (== 2.0)

Encoding UTF-8

Config/rextendr/version 0.3.1

RoxygenNote 7.3.1

URL <https://oxfordcontrol.github.io/clarabel-r/>

BugReports <https://github.com/oxfordcontrol/clarabel-r/issues>

Suggests knitr, Matrix, rmarkdown, tinytest

VignetteBuilder knitr

SystemRequirements Cargo (Rust package manager), rustc and GNU Make

Imports methods

NeedsCompilation yes

Author Balasubramanian Narasimhan [aut, cre],

Paul Goulart [aut, cph], Yuwen Chen [aut], Hiroaki Yutani [ctb] (For vendoring/Makefile hints/R scripts for generating crate authors/licenses), The authors of the dependency Rust crates [ctb] (see inst/AUTHORS file for details)

#### <span id="page-1-0"></span>2 clarabel and the contract of the contract of the contract of the clarabel clarabel

Maintainer Balasubramanian Narasimhan <naras@stanford.edu>

Repository CRAN

Date/Publication 2024-06-22 17:40:02 UTC

### Contents

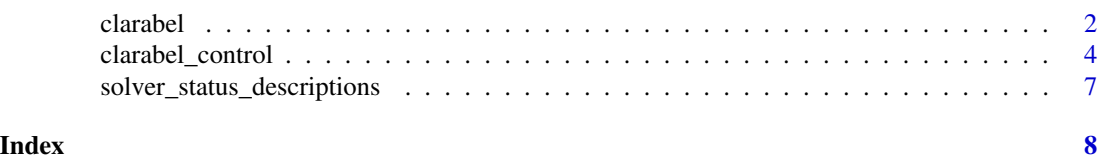

clarabel *Interface to 'Clarabel', an interior point conic solver*

#### Description

Clarabel solves linear programs (LPs), quadratic programs (QPs), second-order cone programs (SOCPs) and semidefinite programs (SDPs). It also solves problems with exponential and power cone constraints. The specific problem solved is:

Minimize

$$
\frac{1}{2}x^T P x + q^T x
$$

$$
Ax + s = b
$$

subject to

where 
$$
x \in R^n
$$
,  $s \in R^m$ ,  $P = P^T$  and nonnegative-definite,  $q \in R^n$ ,  $A \in R^{m \times n}$ , and  $b \in R^m$ .  
The set K is a composition of convex cones.

 $s\in K$ 

#### Usage

clarabel(A, b, q, P = NULL, cones, control = list(), strict\_cone\_order = TRUE)

#### Arguments

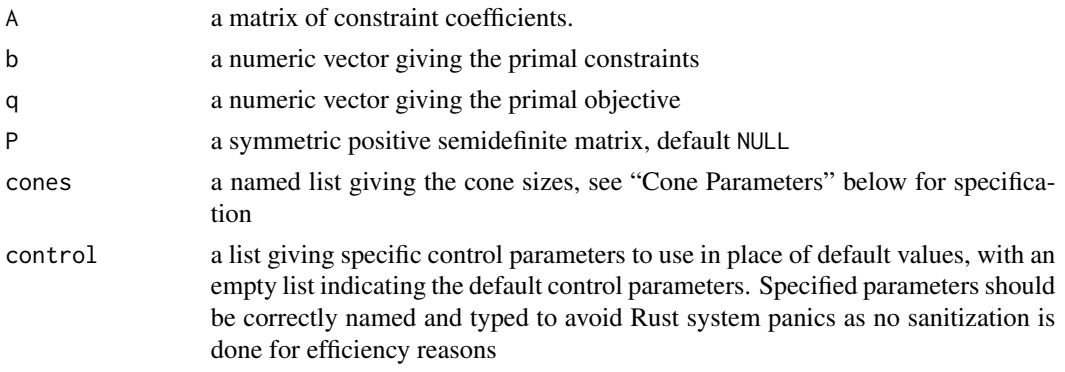

#### clarabel 3 and 3 and 3 and 3 and 3 and 3 and 3 and 3 and 3 and 3 and 3 and 3 and 3 and 3 and 3 and 3 and 3 and 3 and 3 and 3 and 3 and 3 and 3 and 3 and 3 and 3 and 3 and 3 and 3 and 3 and 3 and 3 and 3 and 3 and 3 and 3 a

strict\_cone\_order

a logical flag, default TRUE for forcing order of cones described below. If FALSE cones can be specified in any order and even repeated and directly passed to the solver without type and length checks

#### Details

The order of the rows in matrix A has to correspond to the order given in the table "Cone Parameters", which means means rows corresponding to *primal zero cones* should be first, rows corresponding to *non-negative cones* second, rows corresponding to *second-order cone* third, rows corresponding to *positive semidefinite cones* fourth, rows corresponding to *exponential cones* fifth and rows corresponding to *power cones* at last.

When the parameter strict\_cone\_order is FALSE, one can specify the cones in any order and even repeat them in the order they appear in the A matrix. See below.

#### Clarabel can solve:

- 1. linear programs (LPs)
- 2. second-order cone programs (SOCPs)
- 3. exponential cone programs (ECPs)
- 4. power cone programs (PCPs)
- 5. problems with any combination of cones, defined by the parameters listed in "Cone Parameters" below

Cone Parameters: The table below shows the cone parameter specifications. Mathematical definitions are in the vignette.

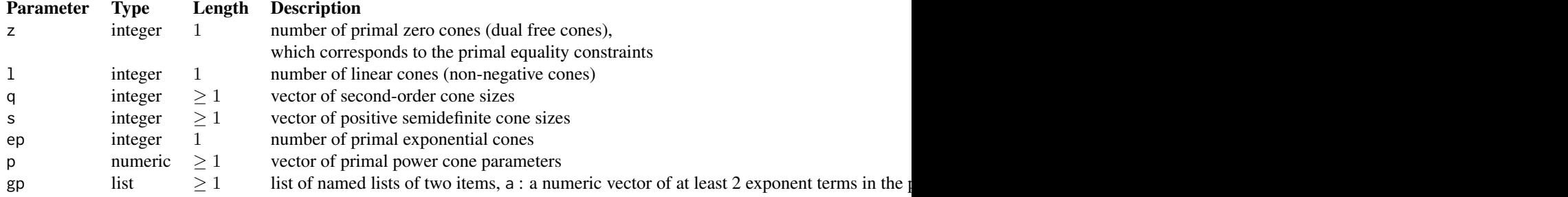

When the parameter strict\_cone\_order is FALSE, one can specify the cones in the order they appear in the A matrix. The cones argument in such a case should be a named list with names matching  $\lambda z*$  indicating primal zero cones,  $\lambda$  is indicating linear cones, and so on. For example, either of the following would be valid:  $list(z = 2L, 1 = 2L, q = 2L, z = 3L, q = 3L)$ , or,  $list(z1)$  $= 2L$ ,  $11 = 2L$ ,  $q1 = 2L$ ,  $zb = 3L$ ,  $qx = 3L$ ), indicating a zero cone of size 2, followed by a linear cone of size 2, followed by a second-order cone of size 2, followed by a zero cone of size 3, and finally a second-order cone of size 3. Generalized power cones parameters have to specified as named lists, e.g.,  $list(z = 2L, gp1 = list(a = c(0.3, 0.7), n = 3L), gp2 = list(a = c(0.5,$  $(0.5)$ , n = 1L)).

*Note that when* strict\_cone\_order = FALSE*, types of cone parameters such as integers, reals have to be explicit since the parameters are directly passed to the Rust interface with no sanity checks.!*

#### <span id="page-3-0"></span>Value

named list of solution vectors x, y, s and information about run

#### See Also

[clarabel\\_control\(\)](#page-3-1)

#### Examples

```
A \leftarrow matrix(c(1, 1), ncol = 1)b \leq c(1, 1)obj <- 1
cone \le list(z = 2L)
control <- clarabel_control(tol_gap_rel = 1e-7, tol_gap_abs = 1e-7, max_iter = 100)
\text{clarabel}(A = A, b = b, q = obj, \text{ cones} = cone, \text{ control} = control)
```
<span id="page-3-1"></span>clarabel\_control *Control parameters with default values and types in parenthesis*

#### Description

Control parameters with default values and types in parenthesis

#### Usage

```
clarabel_control(
  max\_iter = 200L,
  time_limit = Inf,
  verbose = TRUE,
  max_step_fraction = 0.99,
  tol\_gap\_abs = 1e-08,tol\_gap\_rel = 1e-08,
  tol_feas = 1e-08,
  tol_infeas_abs = 1e-08,
  tol_infeas_rel = 1e-08,
  tol_ktratio = 1e-06,
  reduced_tol_gap_abs = 5e-05,
  reduced_tol_gap_rel = 5e-05,
  reduced_tol_feas = 1e-04,
  reduced_tol_infeas_abs = 5e-05,
  reduced_tol_infeas_rel = 5e-05,
  reduced_tol_ktratio = 1e-04,
  equilibrate_enable = TRUE,
  equilibrate_max_iter = 10L,
  equilibrate_min_scaling = 1e-04,
  equilibrate_max_scaling = 10000,
```

```
linesearch_backtrack_step = 0.8,
min\_switch\_step\_length = 0.1,
min_terminate_step_length = 1e-04,
direct_kkt_solver = TRUE,
direct_solve_method = c("qdldl", "mkl", "cholmod"),
static_regularization_enable = TRUE,
static_regularization_constant = 1e-08,
static_regularization_proportional = .Machine$double.eps * .Machine$double.eps,
dynamic_regularization_enable = TRUE,
dynamic_regularization_eps = 1e-13,
dynamic_regularization_delta = 2e-07,
iterative_refinement_enable = TRUE,
iterative_refinement_reltol = 1e-13,
iterative_refinement_abstol = 1e-12,
iterative_refinement_max_iter = 10L,
iterative_refinement_stop_ratio = 5,
presolve_enable = TRUE,
chordal_decomposition_enable = FALSE,
chordal_decomposition_merge_method = c("none", "parent_child", "clique_graph"),
chordal_decomposition_compact = FALSE,
chordal_decomposition_complete_dual = FALSE
```
#### Arguments

 $\mathcal{L}$ 

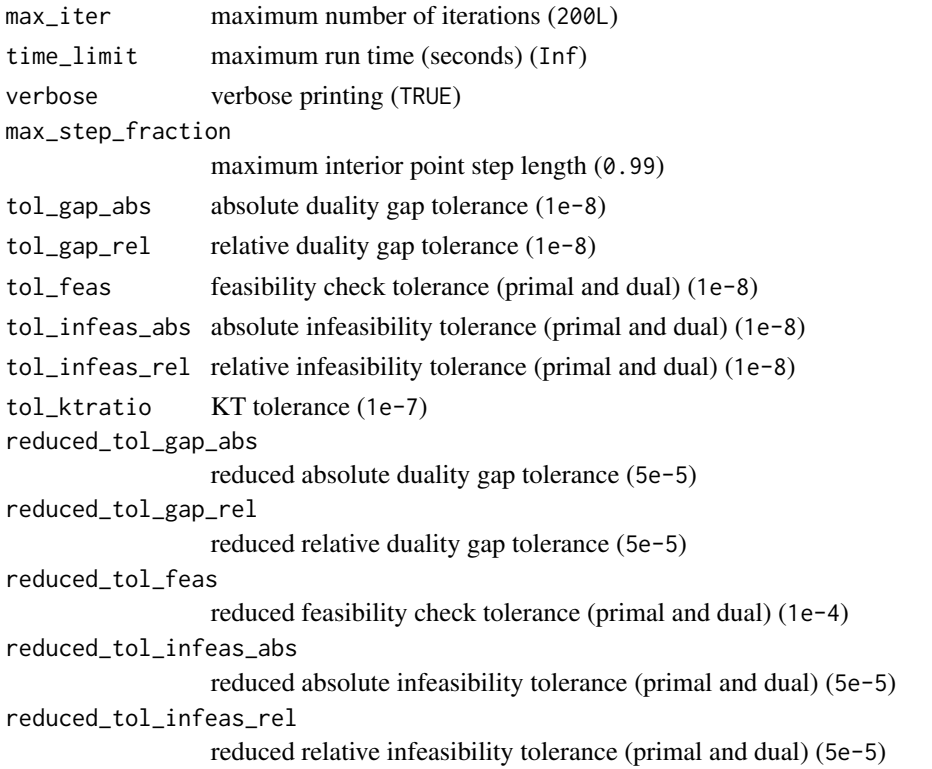

6 clarabel\_control

```
reduced_tol_ktratio
                 reduced KT tolerance (1e-4)
equilibrate_enable
                 enable data equilibration pre-scaling (TRUE)
equilibrate_max_iter
                 maximum equilibration scaling iterations (10L)
equilibrate_min_scaling
                 minimum equilibration scaling allowed (1e-4)
equilibrate_max_scaling
                 maximum equilibration scaling allowed (1e+4)
linesearch_backtrack_step
                 linesearch backtracking (0.8)min_switch_step_length
                 minimum step size allowed for asymmetric cones with PrimalDual scaling (1e-1)
min_terminate_step_length
                 minimum step size allowed for symmetric cones && asymmetric cones with
                 Dual scaling (1e-4)
direct_kkt_solver
                 use a direct linear solver method (required true) (TRUE)
direct_solve_method
                 direct linear solver ("qdldl", "mkl" or "cholmod") ("qdldl")
static_regularization_enable
                 enable KKT static regularization (TRUE)
static_regularization_constant
                 KKT static regularization parameter (1e-8)
static_regularization_proportional
                 additional regularization parameter w.r.t. the maximum abs diagonal term (. Machine. double_eps^2)
dynamic_regularization_enable
                 enable KKT dynamic regularization (TRUE)
dynamic_regularization_eps
                 KKT dynamic regularization threshold (1e-13)
dynamic_regularization_delta
                 KKT dynamic regularization shift (2e-7)
iterative_refinement_enable
                 KKT solve with iterative refinement (TRUE)
iterative_refinement_reltol
                 iterative refinement relative tolerance (1e-12)
iterative_refinement_abstol
                 iterative refinement absolute tolerance (1e-12)
iterative_refinement_max_iter
                 iterative refinement maximum iterations (10L)
iterative_refinement_stop_ratio
                 iterative refinement stalling tolerance (5.0)
presolve_enable
                 whether to enable presolvle (TRUE)
```
<span id="page-6-0"></span>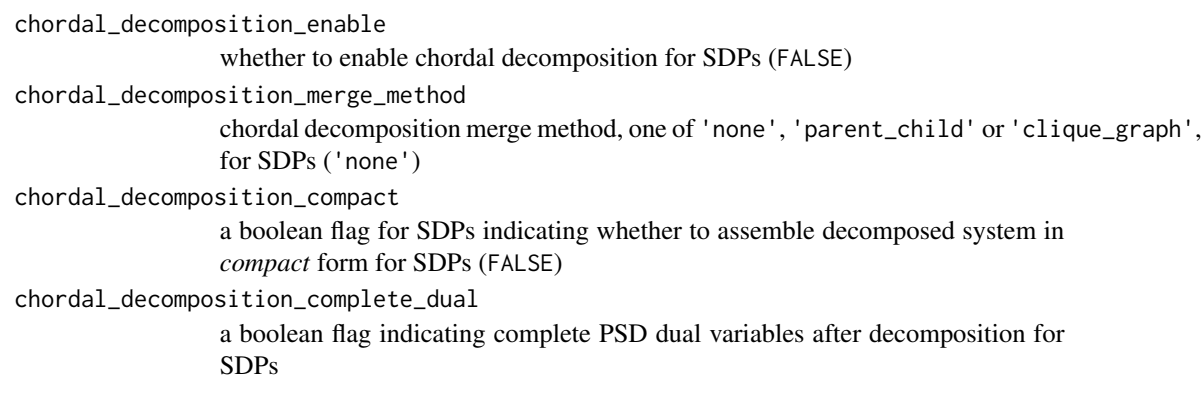

#### Value

a list containing the control parameters.

solver\_status\_descriptions

*Return the solver status description as a named character vector*

#### Description

Return the solver status description as a named character vector

#### Usage

```
solver_status_descriptions()
```
#### Value

a named list of solver status descriptions, in order of status codes returned by the solver

#### Examples

```
solver_status_descriptions()[2] ## for solved problem
solver_status_descriptions()[8] ## for max iterations limit reached
```
# <span id="page-7-0"></span>Index

clarabel, [2](#page-1-0) clarabel\_control, [4](#page-3-0) clarabel\_control(), *[4](#page-3-0)*

solver\_status\_descriptions, [7](#page-6-0)